## Ubuntu7.04 PDF

## https://www.100test.com/kao\_ti2020/206/2021\_2022\_\_E6\_B8\_85\_E 7\_88\_BD\_E6\_BC\_82\_E4\_c103\_206476.htm

Ubuntu

Dapper Feisty

Ubuntu 7.04

 $rp$  $7.04$  $V$ ista  $1$ Daily Build ISO CD 19 feisty-desktop-i386.iso 64 AMD feisty-desktop-amd64.iso 2

Ubuntu

 $100\%$ 

 $\Lambda$ ome  $\Lambda$ 

web when  $W$ eb  $W$ 

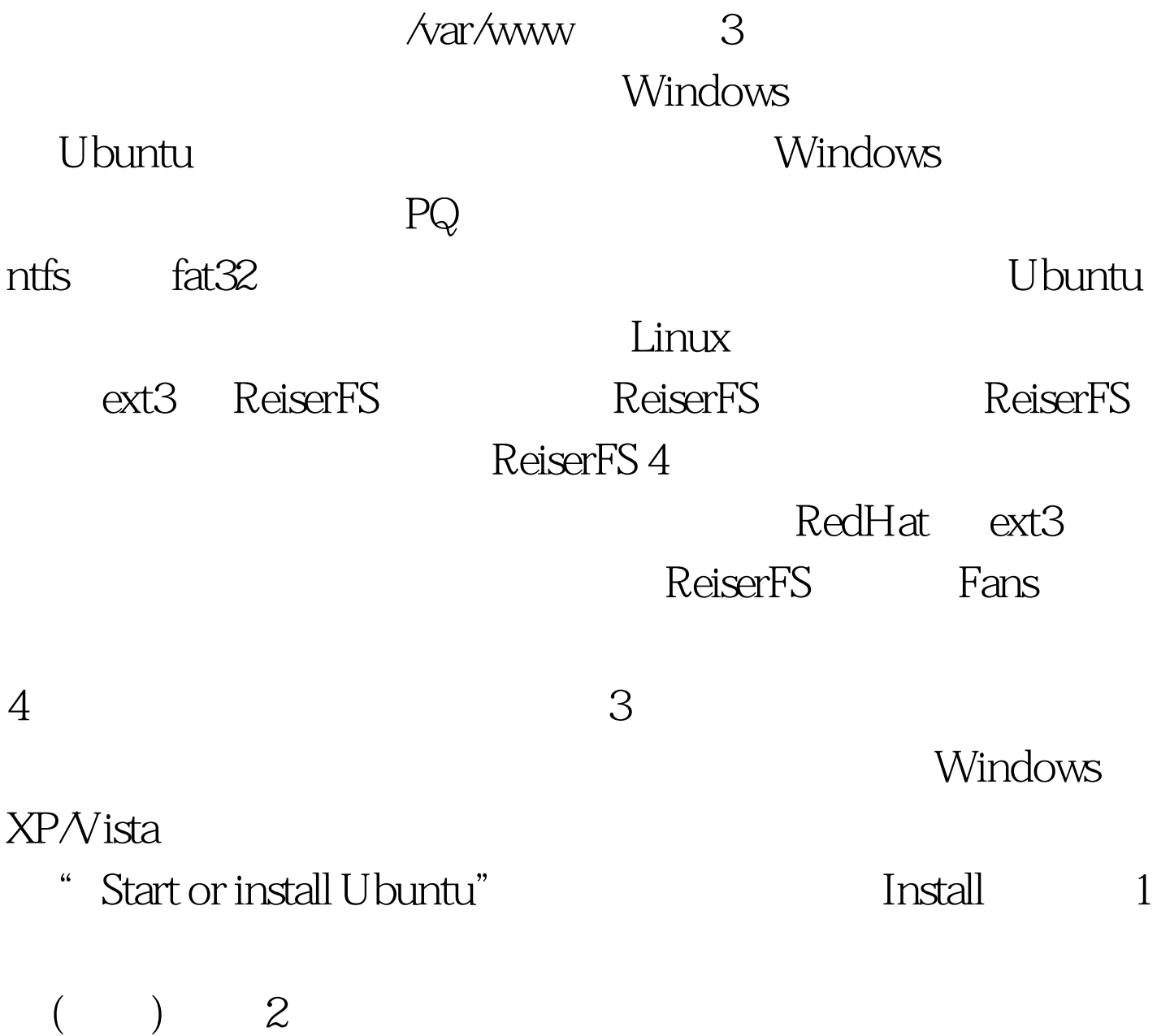

 $100\mathrm{Test}$ www.100test.com